# Rcourse: **Linear model**

#### Sonja Grath, Noémie Becker & Dirk Metzler

Winter semester 2013-14

K ロ ▶ K @ ▶ K 할 ▶ K 할 ▶ | 할 | K 9 Q Q

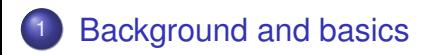

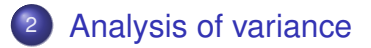

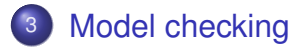

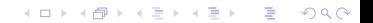

### **Contents**

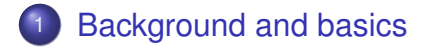

#### [Analysis of variance](#page-15-0)

#### <span id="page-2-0"></span>[Model checking](#page-23-0)

K ロ > K 個 > K 差 > K 差 > → 差 → の Q Q →

[Background and basics](#page-3-0)

K ロ ▶ K @ ▶ K 할 ▶ K 할 ▶ | 할 | 19 Q Q

#### Intruitive linear regression

<span id="page-3-0"></span>What is linear regression?

### Intruitive linear regression

What is linear regression?

It is the straight line that best approximates a set of points:  $v=a+b*x$ 

K ロ ▶ K @ ▶ K 할 ▶ K 할 ▶ 이 할 → 9 Q Q\*

<span id="page-4-0"></span>a is called the intercept and b the slope.

[Background and basics](#page-5-0)

### Linear regression by eye

I give you the following points:

 $x \leftarrow 0:8$ ;  $y \leftarrow c(12,10,8,11,6,7,2,3,3)$ ; plot(x,y)

<span id="page-5-0"></span>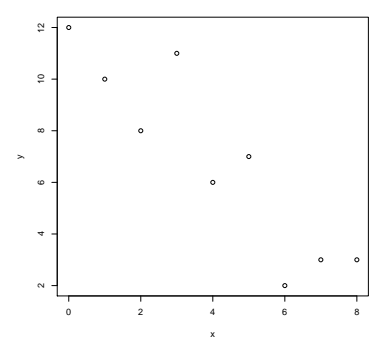

イロトメ 御 トメ きょくきょう  $2990$  $\Rightarrow$ 

### Linear regression by eye

I give you the following points:

 $x \leftarrow 0:8$ ;  $y \leftarrow c(12,10,8,11,6,7,2,3,3)$ ; plot(x,y)

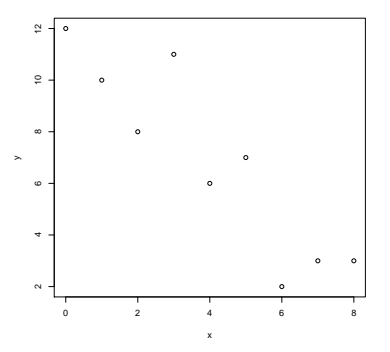

おす 重 おし

÷.  $299$ 

<span id="page-6-0"></span>By eye we would say a=12 and b= $(12-2)/8=1.25$  $(12-2)/8=1.25$  $(12-2)/8=1.25$  $(12-2)/8=1.25$ 

### Linear regression by eye

I give you the following points:

 $x \leftarrow 0:8$ ;  $y \leftarrow c(12,10,8,11,6,7,2,3,3)$ ; plot(x,y)

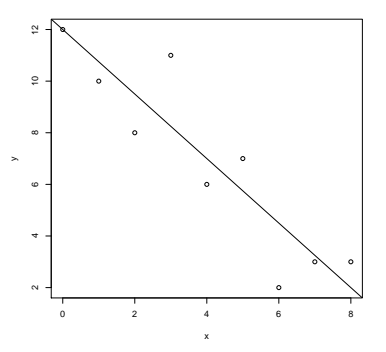

→ 唐 トー

B

 $2990$ 

<span id="page-7-0"></span>By eye we would say  $a=12$  and  $b=(12-2)/8=1.25$  $b=(12-2)/8=1.25$  $b=(12-2)/8=1.25$  $b=(12-2)/8=1.25$  $\rightarrow$   $\rightarrow$   $\oplus$   $\rightarrow$ 

## Best fit in R

<span id="page-8-0"></span>y is modelled as a function of x. In R this job is done by the function  $lm()$ . Lets try on the R console.

K ロ ▶ K @ ▶ K 할 ▶ K 할 ▶ 이 할 → 9 Q Q\*

# Best fit in R

y is modelled as a function of x. In R this job is done by the function  $lm()$ . Lets try on the R console.

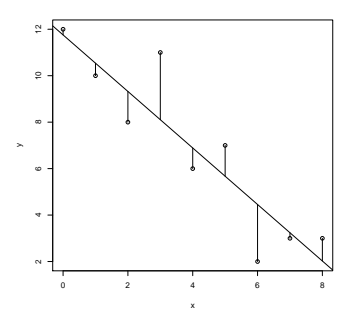

The linear model does not explain all of the variation. The error is called "residual".

<span id="page-9-0"></span>The purpose of linear regression is to minimize this error. But do you remember how we do this? $\left\{ \begin{array}{ccc} 1 & 0 & 0 \\ 0 & 1 & 0 \end{array} \right.$  $2990$ 

# **Statistics**

We define the linear regression

$$
y = \hat{a} + \hat{b} \cdot x
$$

by minimizing the sum of the square of the residuals:

$$
(\hat{a},\hat{b}) = \arg\min_{(a,b)} \sum_i (y_i - (a+b \cdot x_i))^2
$$

This assumes that *a*, *b* exist, so that for all (*x<sup>i</sup>* , *yi*)

$$
y_i = a + b \cdot x_i + \varepsilon_i,
$$

<span id="page-10-0"></span>where all ε*<sup>i</sup>* are independant and follow the normal distribution with varaince  $\sigma^2$ .

**KORKARA KERKER DAGA** 

### **Statistics**

We estimate *a* and *b*, by calculating

<span id="page-11-0"></span>
$$
(\hat{a},\hat{b}):=\arg\min_{(a,b)}\sum_i(y_i-(a+b\cdot x_i))^2
$$

K ロ ▶ K @ ▶ K 할 ▶ K 할 ▶ 이 할 → 9 Q Q\*

### **Statistics**

We estimate *a* and *b*, by calculating

$$
(\hat{a},\hat{b}):=\arg\min_{(a,b)}\sum_i(y_i-(a+b\cdot x_i))^2
$$

We can calculate  $\hat{\textit{a}}$  und  $\hat{\textit{b}}$  by

$$
\hat{b} = \frac{\sum_i (y_i - \bar{y}) \cdot (x_i - \bar{x})}{\sum_i (x_i - \bar{x})^2} = \frac{\sum_i y_i \cdot (x_i - \bar{x})}{\sum_i (x_i - \bar{x})^2}
$$

<span id="page-12-0"></span>and

$$
\hat{a}=\bar{y}-\hat{b}\cdot\bar{x}.
$$

K ロ ▶ K @ ▶ K 할 ▶ K 할 ▶ 이 할 → 9 Q Q\*

### Back to our example

The commands used to produce this graph are the following:

<span id="page-13-0"></span>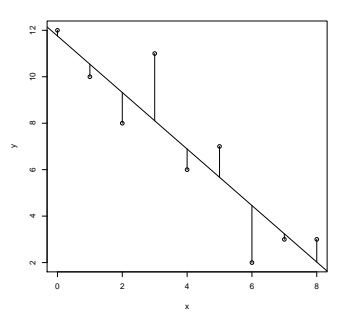

regr.obj  $\leftarrow \text{lm}(y \ x)$ fitted <- predict(regr.obj)

**K ロ ト K 何 ト K ヨ ト K ヨ ト** …

 $2990$ 

B

### Back to our example

The commands used to produce this graph are the following:

<span id="page-14-0"></span>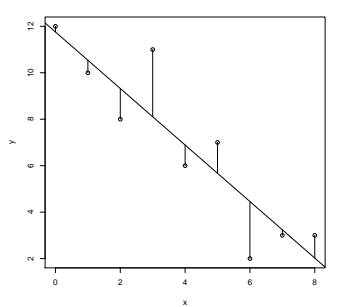

regr.obj  $\leq -\ln(y \ x)$ fitted <- predict(regr.obj)  $plot(x,y)$ ; abline(regr.obj) for $(i$  in 1:9) { lines(c(x[i],x[i]),c(y[i],fitted[i])) }

 $2990$ 

### **Contents**

#### **[Background and basics](#page-2-0)**

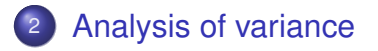

#### <span id="page-15-0"></span>[Model checking](#page-23-0)

K ロ > K 個 > K 差 > K 差 > → 差 → の Q Q →

I am sure you all remember from statistic courses: We observe different mean values for different groups.

<span id="page-16-0"></span>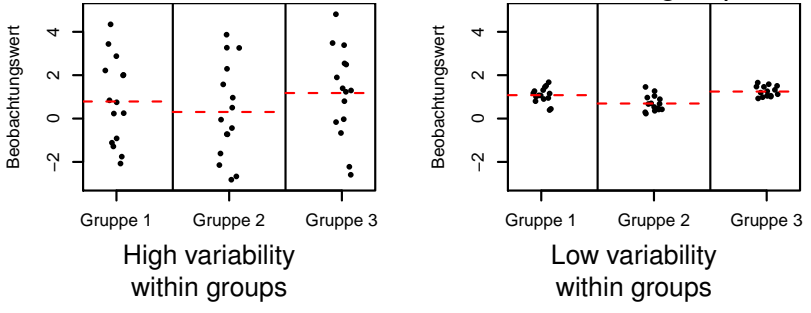

**K ロ ト K 何 ト K ヨ ト K ヨ ト** …

 $2990$ ミー

I am sure you all remember from statistic courses: We observe different mean values for different groups.

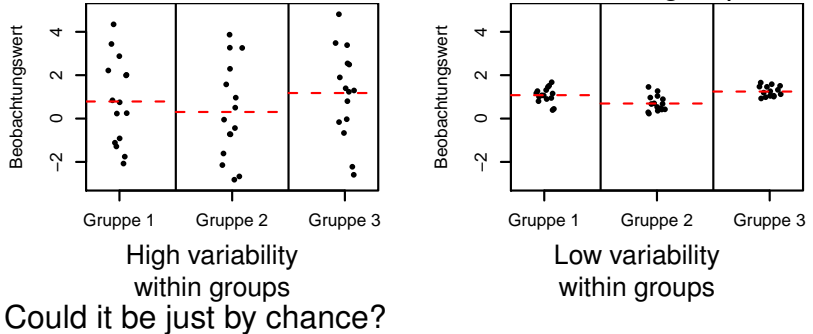

<span id="page-17-0"></span>It depends from the variability of the group means and of the values within groups.

**K ロ ト K 何 ト K ヨ ト K ヨ ト** …

 $2990$ 

書

# ANOVA-Table ("ANalysis Of VAriance")<br>Desrees

<span id="page-18-0"></span>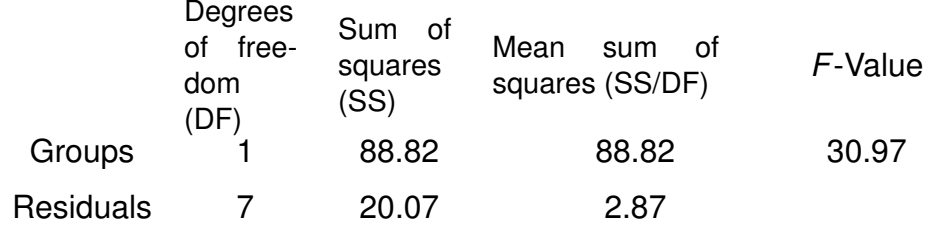

KOKK@KKEKKEK E 1990

# ANOVA-Table ("ANalysis Of VAriance")<br>Desrees

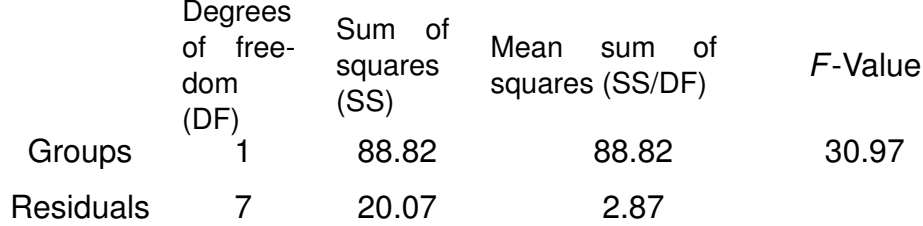

Under the hypothesis  $H_0$  "the group mean values are equal" (and the values are normally distributed)

KEL KALEY KEY E NAG

- *F* is Fisher-distributed with 1 and 7 DF,
- <span id="page-19-0"></span> $\rho = \mathrm{Fisher}_{1,7}([30.97, \infty)) \leq 8 \cdot 10^{-4}.$

# ANOVA-Table ("ANalysis Of VAriance")<br>Desrees

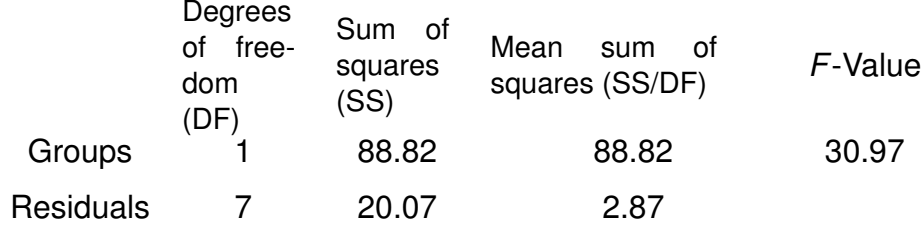

Under the hypothesis  $H_0$  "the group mean values are equal" (and the values are normally distributed)

**KORK ERKER ADAM ADA** 

- *F* is Fisher-distributed with 1 and 7 DF,
- $\rho = \mathrm{Fisher}_{1,7}([30.97, \infty)) \leq 8 \cdot 10^{-4}.$

<span id="page-20-0"></span>We can reject  $H_0$ .

# ANOVA in R

In R ANOVA is performed using summary.aov() and summary().

These functions apply on a regression: result of command  $lm()$ .

**KORKARA KERKER DAGA** 

<span id="page-21-0"></span>summary.aov() gives you only the ANOVA table whereas summary() outputs other information such as Residuals. R-square etc ...

# ANOVA in R

- In R ANOVA is performed using summary.aov() and summary().
- These functions apply on a regression: result of command  $lm()$ .
- summary.aov() gives you only the ANOVA table whereas summary() outputs other information such as Residuals. R-square etc ...
- <span id="page-22-0"></span>Lets see a couple of examples with self-generated data in R.

**KORK ERKEY E VAN** 

### **Contents**

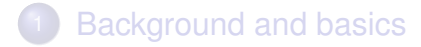

#### [Analysis of variance](#page-15-0)

<span id="page-23-0"></span>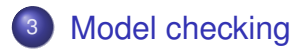

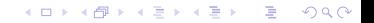

<span id="page-24-0"></span>When you perform a linear model you have to check for the pvalues of your effects but also the variance and the normality of the residues. Why?

K ロ ▶ K @ ▶ K 할 ▶ K 할 ▶ 이 할 → 9 Q Q\*

When you perform a linear model you have to check for the pvalues of your effects but also the variance and the normality of the residues. Why?

<span id="page-25-0"></span>This is because we assumed in our model that the residues are normally distributed and have the same variance.

**KORK ERKER ADAM ADA** 

When you perform a linear model you have to check for the pvalues of your effects but also the variance and the normality of the residues. Why?

This is because we assumed in our model that the residues are normally distributed and have the same variance.

<span id="page-26-0"></span>In R you can do that directly by using the function plot() on your regression object. Lets try on one example. We will focus on the first two graphs.

**KORK ERKEY E VAN** 

KEL KALEY KEY E NAG

# Model checking: Good example

#### This is how it should look like:

<span id="page-27-0"></span>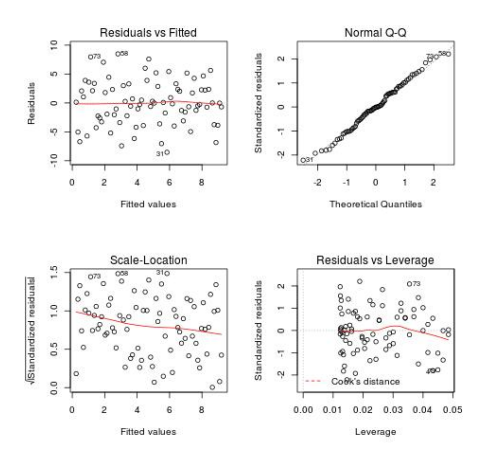

# Model checking: Good example

#### This is how it should look like:

<span id="page-28-0"></span>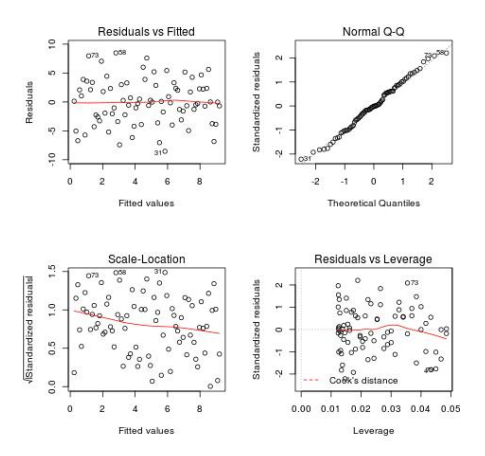

• On the first graph, we should see no trend (equal variance).

**K ロ ト K 何 ト K ヨ ト K ヨ ト** …

÷.

 $2990$ 

# Model checking: Good example

#### This is how it should look like:

<span id="page-29-0"></span>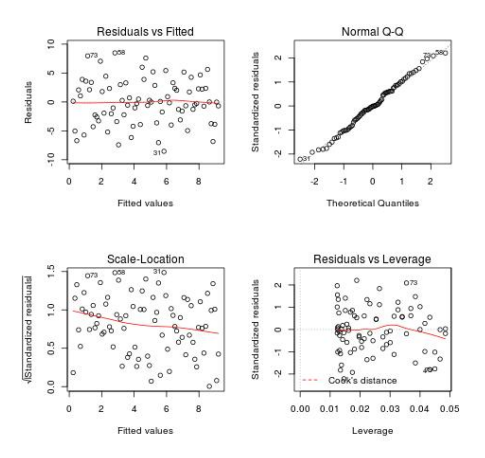

- On the first graph, we should see no trend (equal variance).
- On the second graph, points should be close to the line (normality).

4 ロ > 4 何 > 4 ヨ > 4 ヨ > 1

B

 $2Q$ 

K ロ X x 4 D X X 원 X X 원 X 원 X 2 D X Q Q

# Model checking: Bad example

#### This is a more problematic case:

<span id="page-30-0"></span>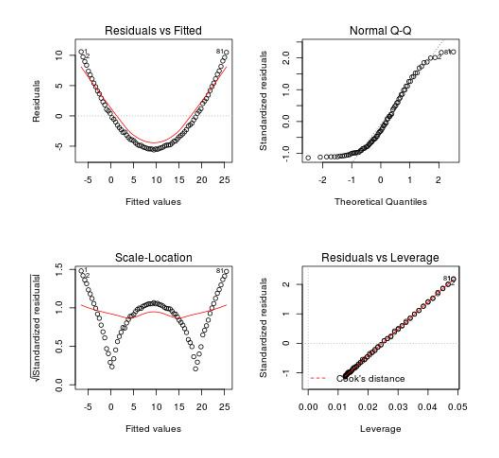

# Model checking: Bad example

#### This is a more problematic case:

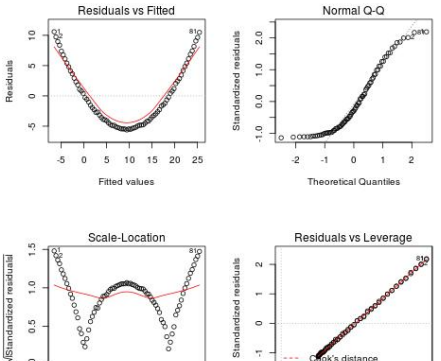

 $0.5$ 

<span id="page-31-0"></span> $_{0.0}$  $\overline{\mathcal{S}}$  $\Omega$ 

 $\circ$ ÷  $25$  $0.05$ f, 10 15 20  $0.000001$  $0.02$  $0.03$  $0.04$ Fitted values Leverage

What do you conclude?

**KORK ERKER ADAM ADA**